## Goals of parallel computing

Typical goals of (non-trivial) parallel computing in electronic-structure calculations:

- To speed up calculations that would take too much time on a single processor. A good scaling is required, i.e.: execution time should ideally scale linearly,  $T_N \propto T/N$ , with number N of processors. Amdahl's law: if a fraction  $P$  of the code is parallelized, the maximum speedup is  $S_N = 1/(1 - P + P/N)$ , where  $T_N = T/S_N$
- To make it possible to perform calculations that would never fit into a single processor RAM. Requires memory distribution: the total required RAM should be distributed across processors to prevent memory bottlenecks

### Important concepts in parallel computing

In order to achieve a good scaling, one should pay attention to

- Load Balancing: in the ideal parallel code, all processors should perform roughly the same amount of computation
- Communication: in the ideal parallel code, communication between processors (to exchange data) should take a small amount of the total time – communication is much slower than computation!

Parallelization of electronic-structure codes based on plane waves and pseudopotentials (PW-PP) is far from trivial.

# Parallel programming paradigms

The main parallelization paradigms are MPI and OpenMP:

#### • MPI (Message Passing Interface) parallelization

Many processes are executed in parallel, one per processor, accessing their own set of variables. Access to variables residing on another processor is achieved via explicit calls to MPI libraries.

#### • OpenMP parallelization

A single process spawns sub-processes (*threads*) on other processors that can access and process the variables of the code. Achieved with compiler directives and/or via call to *multi-threading* libraries like Intel MKL or IBM ESSL.

Quantum ESPRESSO exploits both MPI and OpenMP parallelization.

## Comparison of parallel programming paradigms

#### MPI parallelization:

- + Portable to all architectures (as long as MPI libraries exist)
- + Can be very *efficient* (as long as communication hardware is, and provided MPI libraries make good use of it)
- + Can scale up to a *large* number of processors
- Requires *significant* code reorganization and rewriting

# Comparison of parallel programming paradigms

#### OpenMP parallelization:

- + Relatively easy to implement: requires modest code reorganization and rewriting – similar to "vectorization" in old CRAY vector machines
- Not very efficient: doesn't scale well on more than a few processors. Interesting for multi-core CPUs and, in combination with MPI, for large parallel machines based on multi-core CPUs. Typical example: IBM BlueGene class machines.

# Relevant variables in PW-PP electronic-structure codes that determine the computational workload

 $N_w$ : number of plane waves (used in wavefunction expansion)  $N_q$ : number of G-vectors (used in charge density expansion)  $N_1, N_2, N_3$ : dimensions of the FFT grid for charge density (for Ultrasoft PPs there are two distinct grids)  $N_a$ : number of atoms in the unit cell or supercell  $N_e$ : humber of electron (Kohn-Sham) states (bands)  $N_p$ : number of projectors in nonlocal PPs (sum over cell)  $N_k$ : number of **k**-points in the irreducible Brillouin Zone

## Relevant variables in PW-PP codes (2)

Note that

 $N_w \propto V$  (size of the unit cell),  $N_w \propto E_c^{3/2}$  $\frac{3}{c}$  (kinetic energy cutoff)

and

$$
N_g \sim N_r = N_1 \times N_2 \times N_3,
$$
  

$$
N_g \sim \alpha N_w
$$

with  $\alpha = 8$  for norm-conserving,  $\alpha \sim 20$  for ultrasoft PP;

 $N_p \sim \beta N_a$ ,  $N_e \sim \gamma N_a$   $(\beta, \gamma \sim 10)$ ,  $N_a \ll N_w$ .

Computational effort  $\propto N_a^2 \div N_a^3$ , RAM  $\propto N_a^2$ .

## Time-consuming operations

- Calculation of density,  $n(\mathbf{r}) = \sum |\psi(\mathbf{r})|^2$  (+ augmentation terms for  $USPP$ ):  $FFT + linear algebra (matrix-matrix multiplication)$
- Calculation of potential,  $V(\mathbf{r}) = V_{xc}[n(r)] + V_H[n(\mathbf{r})]$ :  $FFT + operations on real-space grid$
- Iterative diagonalization (SCF) / electronic force (CP) calculation,  $H\psi$  products: FFT + linear algebra (matrix-matrix multiplication)
- Subspace diagonalization (SCF) / Iterative orthonormalization of Kohn-Sham states (CP): diagonalization of  $N_e \times N_e$  matrices + matrix-matrix multiplication

Basically: most CPU time spent in linear-algebra operations, implemented in BLAS and LAPACK libraries, and in FFT

### Memory-consuming arrays

• Wavefunctions (Kohn-Sham orbitals):

at least  $n_k$  arrays (at least 2 for CP) of size  $N_w \times N_e$ , plus a few more copies used as work space. Arrays can be stored to disk and used one at the time: less memory, more disk I/O

- Charge density and potential: several vectors of size  $N_q$  (in G-space) or  $N_r$  (in R-space) each
- Pseudopotential projectors: a  $N_w \times N_p$  array containing  $\beta_i(\mathbf{G})$
- Miscellaneous Matrices:

 $N_e \times N_e$  arrays containing  $\langle \psi_i | \psi_j \rangle$  products used in subspace diagonalization or iterative orthonormalization;  $N_e \times N_p$  arrays containing  $\langle \psi_i|\beta_j\rangle$  products

# Required actions for effective parallelization of PW-PP electronic-structure codes

#### • Balance load:

all processors should have the same load as much as possible

- Reduce communications to the strict minimum: communication is typically much slower than computation!
- Distribute all memory that grows with the size of the unit cell: if you don't, you will run out of memory for large cells
- Distribute all computation that grows with the size of the unit cell:

if you don't, sooner or later non-parallelized calculations will take most of the time (a practical demonstration of Amdhal's law)

# Implementation solutions

The solutions currently implemented in QUANTUM ESPRESSO introduce several levels of MPI parallelization:

- 1. *images* (points in configuration space)
- 2. k-points
- 2.5 Kohn-Sham state (under development)
- 3. Plane Waves (the first and the most important)
- 4. *Linear Algebra* (diagonalization etc)
- 5. Kohn-Sham states in FFT (so-called task groups)

(some localized special-purpose parallelizations are not counted)

and:

6. OpenMP.

Running on GPUs is also possible (but it is a quite different story)

### Image parallelization

Images are currently one of the following objects:

- 1. a set of atomic positions in Nudged Elastic Band (NEB) calculations
- 2. atomic displacement patterns (irreps), used in linear-response (e.g. phonon) calculations.

Images are distributed across  $n_{image}$  groups of CPUs. Example for 64 processors divided into  $n_{image} = 4$  groups of 16 processors each:

mpirun  $-np$  64 neb.x  $-nimage$  4  $-imp$  input file

(i.e. 4 NEB images are calculated in parallel on 16 processors each)

# Image parallelization (2)

- $+$  potentially linear CPU scalability, limited by number of images:  $n_{image}$  must be a divisor of the number of NEB images/irreps
- + very modest communication requirements: images typically communicate very little data at the end of the computation

o load balancing fair: unlikely that all images take the same CPU

- memory is not distributed at all!
- Image parallelization is good when usable, especially if the communication hardware is slow

### k-point parallelization

**k**-points are distributed (if more than one) among  $n_{pool}$  pools of CPUs. Example for 16 processors divided into  $n_{pool} = 4$  pools of 4 processors each:

mpirun  $-np$  16 pw.x  $-np$  4  $-i$ np input file

 $+$  potentially linear scalability, limited by number of  $k$ -points:  $n_{pool}$  must be a divisor of  $N_k$ 

 $+$  modest communication requirements

- o load balancing fair to good
- memory is not distributed in practice

Good if one has **k**-points, suitable for slow communication hardware

#### Band parallelization

Kohn-Sham states are split across the processors of the band group. Under development: a preliminary implementation exists for CP, where has similar effects as the task-group parrallelization (see later). In pw.x, works for exact-exchange and hybrid functionals only.  $n_{pool}$ pools of CPUs. Example for 64 processors divided into  $n_{pool} = 2$ pools of 4 band groups of 8 processors each:

mpirun -np 64 pw.x -npool 2 -bgrp 4 -inp input file

### Plane-Wave parallelization

Wave-function coefficients are distributed among  $n_{PW}$  CPUs so that each CPU works on a subset of plane waves. The same is done on real-space grid points. This is the default parallelization scheme if other parallelization levels are not specified. In the example above:

mpirun  $-$ np 16 pw.x  $-$ npool 4  $-$ inp input file

plane-wave parallelization is performed on groups of 4 processors.

Plane-wave parallelization is historically the first serious and effective parallelization of PW-PP codes. The algorithm is rather nontrivial, requiring a parallel 3D FFT on distributed arrays with a specialized data structure in both R- and G-space.

It is still the parallelization "workhorse".

## Plane-Wave parallelization (2)

- $+$  Memory is well distributed: in particular, all largest arrays are
- $+$  load balancing is very good, provided  $n_{PW}$  is a divisor of  $N_3$
- $+$  excellent scalability, limited by the real-space 3D grid to  $n_{PW} \leq N_3$
- heavy and frequent intra-CPU communications in the 3D FFT
- Best choice overall, requires sufficiently fast communication hardware. Even so, it will saturate when  $n_{PW} \sim N_3$ , typically a few hundreds at most.

#### Linear-Algebra parallelization

Distribute and parallelize matrix diagonalization and matrixmatrix multiplications needed in iterative diagonalization (SCF) or orthonormalization (CP). Introduces a linear-algebra group of  $n_{dia}$ processors as a subset of the plane-wave group.  $n_{diag}=m^2$ , where m is an integer such that  $m^2 \le n_{PW}$ . Should be set using the -ndiag or -northo command line option, e.g.:

mpirun  $-np 64 p w.x -ndiag 25 -inp input_file$ 

# Linear-Algebra parallelization (2)

- $+$  RAM is efficiently distributed: removes a major bottleneck in large systems
- $+$  Increases speedup in large systems
- o Scaling tends to saturate: testing required to choose optimal value of  $n_{diag}$

./configure selects ScaLAPACK (highly recommanded) if available; if not, home-made parallel algorithms are used. Useful in supercells containing many atoms, where RAM and CPU requirements of linearalgebra operations become a sizable share of the total.

### Task-group parallelization

Each plane-wave group of processors is split into  $n_{task}$  task groups of  $n_{FFT}$  processors, with  $n_{task} \times n_{FFT} = n_{PW}$ ; each task group takes care of the FFT over  $N_e/n_t$  states. Used to extend scalability of FFT parallelization. Not set by default. Example for 1024 processors divided into  $n_{pool} = 4$  pools of  $n_{PW} = 256$  processors, divided into  $n_{task} = 8$  tasks of  $n_{FFT} = 32$  processors each; subspace diagonalization performed on a subgroup of  $n_{diag} = 144$  processors :

$$
\verb!mpirun -np 1024 pw.x -npool 4 -ntg 8 -ndiag 144 ...!
$$

Allows to extend scaling when the PW parallelization saturates: definitely needed if you want to run on more than  $\sim 100$  processors.

## OpenMP parallelization

Explicit (with directives) parallelization (in particular of FFT: currently only for ESSL or FFTW) is activated at compile time with preprocessing flag (use  $./\text{configure --with-openmp} ...$ ). Requires an OpenMP-aware compiler. Implicit (with libraries) parallelization with OpenMP-aware libraries: currently only ESSL and MKL

 $+$  Extends scaling

- Danger of MPI-OpenMP conflicts!

To be used on large multicore machines (e.g. IBM BlueGene), in which several MPI instances running on the same node do not give very good performances.

# Summary of parallelization levels

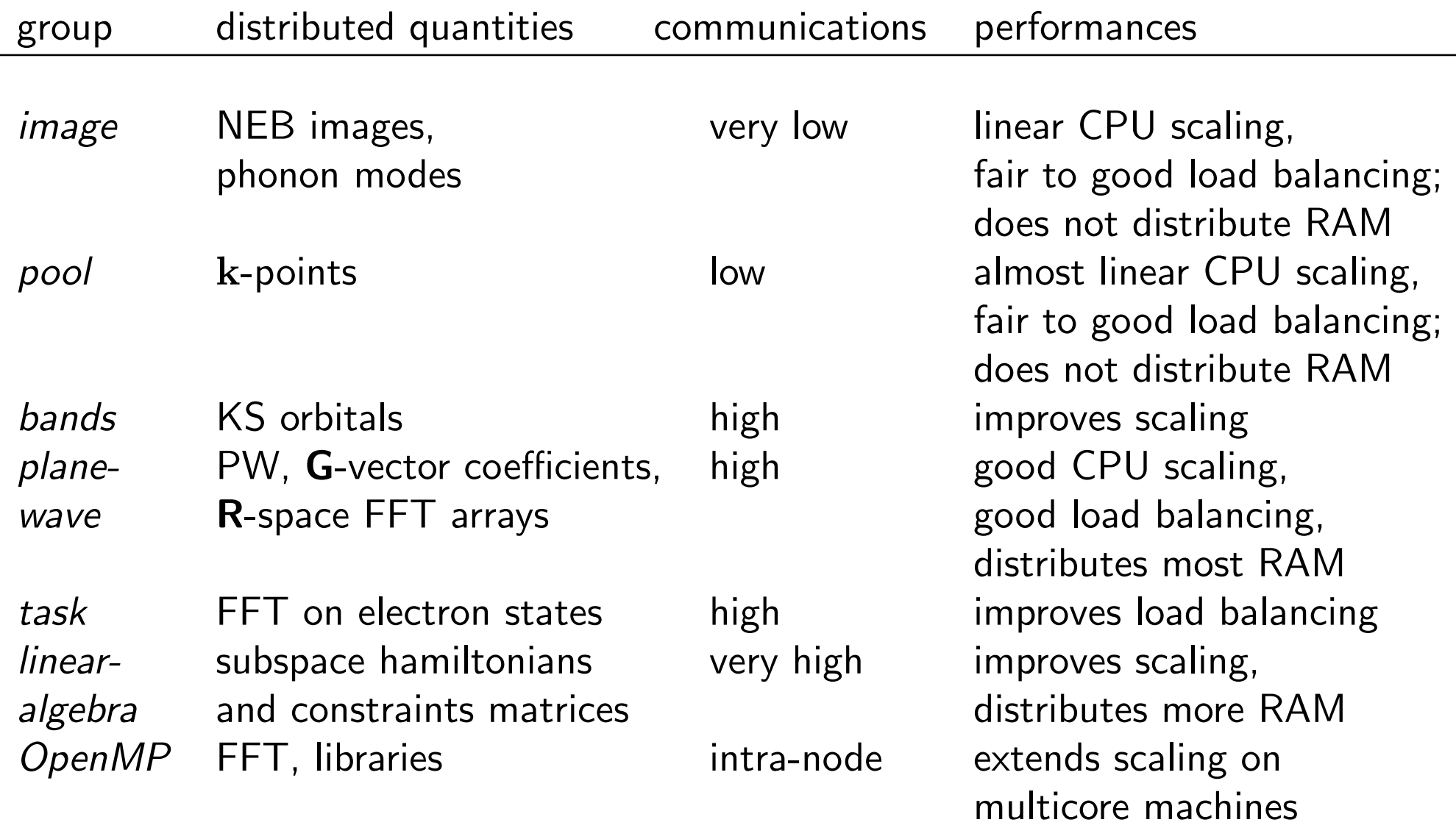

## State of implementation in the various packages

Not all parallelization levels are available for all packages in QUANTUM ESPRESSO. What is currently available:

- NEB: everything
- Self-consistent code, pw.x: k-points, plane-waves, tasks, linearalgebra, OpenMP, bands (for hybrid functionals)
- Car-Parrinello, cp.x: plane-waves, tasks, linear-algebra, OpenMP, bands (experimental)
- Linear-response code ph.x: images, k-points, plane-waves
- Other parallel codes: k-points, plane-waves

Most other codes can be run in parallel but they will execute on a single processor.

# (Too) Frequently Asked Questions (that qualify you as a parallel newbie)

- How many processors can (or should) I use? It depends!
- It depends upon what??
	- Upon the kind of physical system you want to study: the larger the systems, the larger the number of processors you can or should use
	- Upon the factor driving you away from serial execution towards parallel execution: not enough RAM, too much CPU time needed, or both? If RAM is a problem, you need memorydistributing parallelizations, e.g. on plane waves
	- Upon your harware: plane-wave parallelization is ineffective on more than  $4 \div 8$  processors with cheap communication hardware

• So what should I do???

You should benchmark your job with different numbers of processors, pools, image, task, linear algebra groups, taking into account the content of previous slides, until you find a satisfactory configuration for parallel execution.

## Compiling and running in parallel

• **Compilation**: if you have a working parallel environment (compiler / libraries), configure will detect it and will attempt a parallel compilation by default. Beware serial-parallel compiler conflicts, signaled by lines like

WARNING: serial/parallel compiler mismatch detected

in the output of configure. Check for the following in make.sys:

 $DFLAGS = ... -D$   $PARA$   $-D$   $MPI$  ... MPIF90=mpif90 or any other parallel compiler

For MPI-OpenMP parallelization, use ./configure --enable-openmp verify the presence in file make.sys of  $-D$  OPENMP in DFLAGS

If you plan to use linear-algebra parallelization, use ./configure --with-scalapack verify the presence in file make.sys of  $-D$  SCALAPACK in DFLAGS. You may need to specify

./configure --with-scalapack=intelmpi or ... =openmpi.

If configure doesn't detect a parallel machine as such, your parallel environment is either disfunctional (nonexistent or incomplete or not working properly) or exotic (in nonstandard locations or for strange machines), or not properly set (like e.g. with the correct module command). Or maybe you simply found a case that configure doesn't know about.

## Compiling and running in parallel (2)

• **Execution**: syntax is strongly machine-dependent!

The total number of processor is either set by a *launcher* program: mpirun / mpiexec / poe / ... or by the batch queueing system (NQS/PBS/LoadLeveler/...)

Options -nimage, -npool, -ndiag, -ntg are interpreted by quantum ESPRESSO executables and should follow them.

You may need (in future versions, you will have) to supply input data using QUANTUM ESPRESSO option "-inp filename" instead of " $<$  filename" ; you may also need to supply optional arguments via "mpirun -args 'optional-arguments'"

## Compiling and running in parallel (3)

#### • Tricks and Tips:

Be careful not to make heavy I/O via NFS (Network File System). Write to either a parallel file system (present on expensive machines) or to local disks. In the latter case, check that all processors can access pseudo dir and outdir. SCF: use option wf collect to collect final data files in a single place; consider using option disk io to reduce  $I/O$  to the strict minimum.

Mixed MPI-OpenMP parallelization should be used ONLY on machines (e.g. BlueGene) that allow you to control how many MPI processes run on a given node, and how many OpenMP threads.

#### Scalability for "small" systems

Scalability strongly depends upon the kind of system under examination! Max number of processors for satisfactory scalability limited by system "size", i.e. number of atoms, number of electrons, dimensions of the simulation cell. Easy' parallelization, e.g. of images, not considered here.

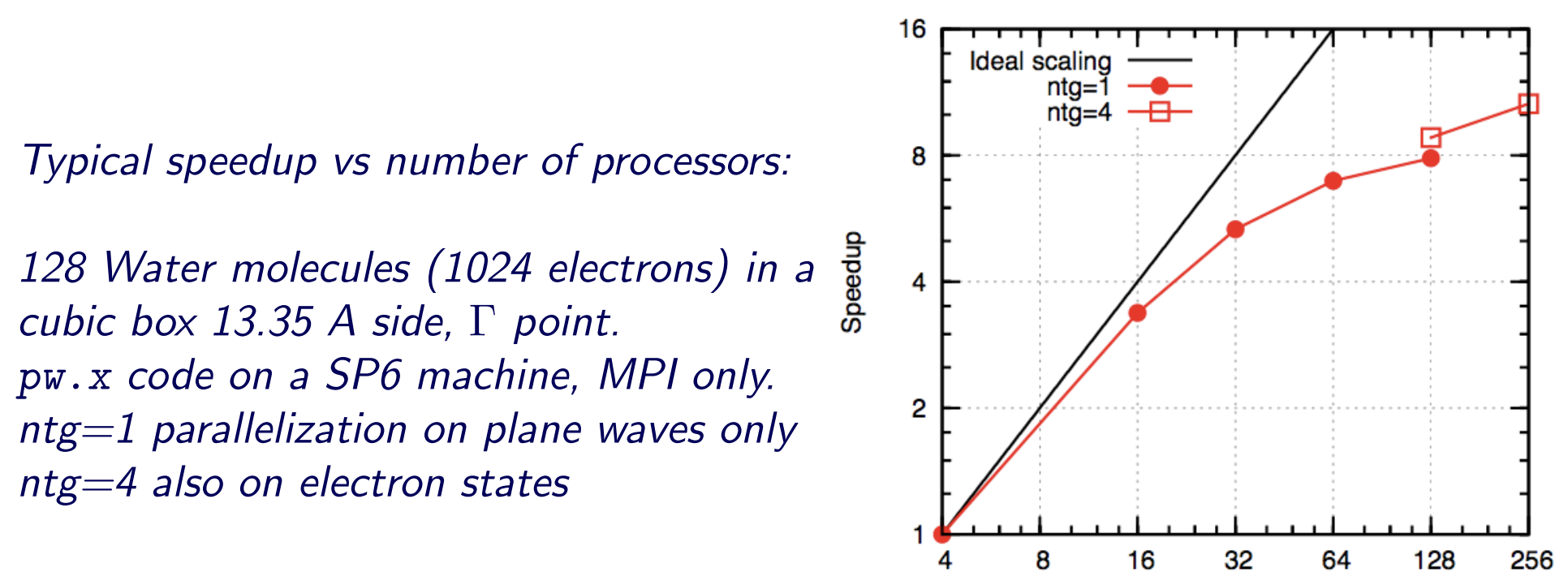

Number of CPUs

#### Scalability for "medium-size" systems

PSIWAT: Thiol-covered gold surface and water, 4  $k-points$ ,  $10.59 \times$  $20.53 \times 32.66$   $\mathsf{A}^{3}$  cell, 587 atoms, 2552 electrons. pw.x code on CRAY XT4, parallelized on plane waves, electron states, k−points. MPI only.

 $CNT(1)$ : nanotube functionalized with porphyrins, Γ point, 1532 atoms, 5232 electrons. pw.x code on CRAY XT4, parallelized on plane waves and electron states, MPI only.

 $CNT(2)$ : same system as for  $CNT(1)$ . CP code on a Cray XT3, MPI only.

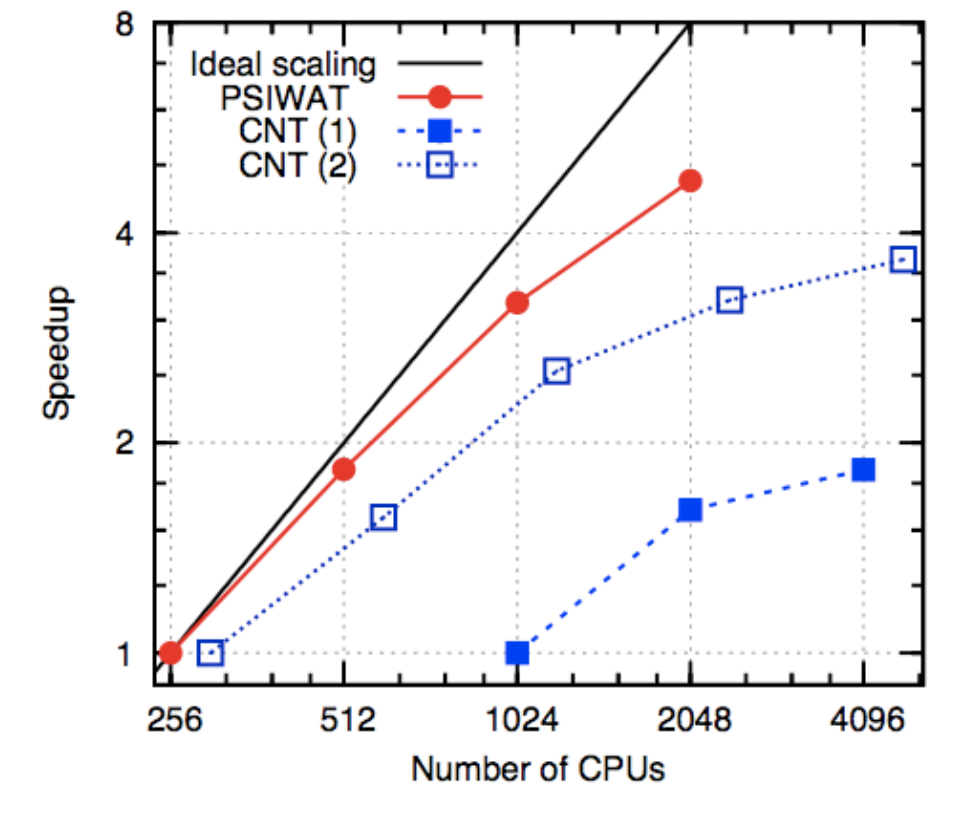

3D parallel distributed FFT is the main bottleneck. Additional parallelization levels (on electron states, on  $k$ −points if available) allow to extend scalability.

### Mixed MPI-OpenMP scalability

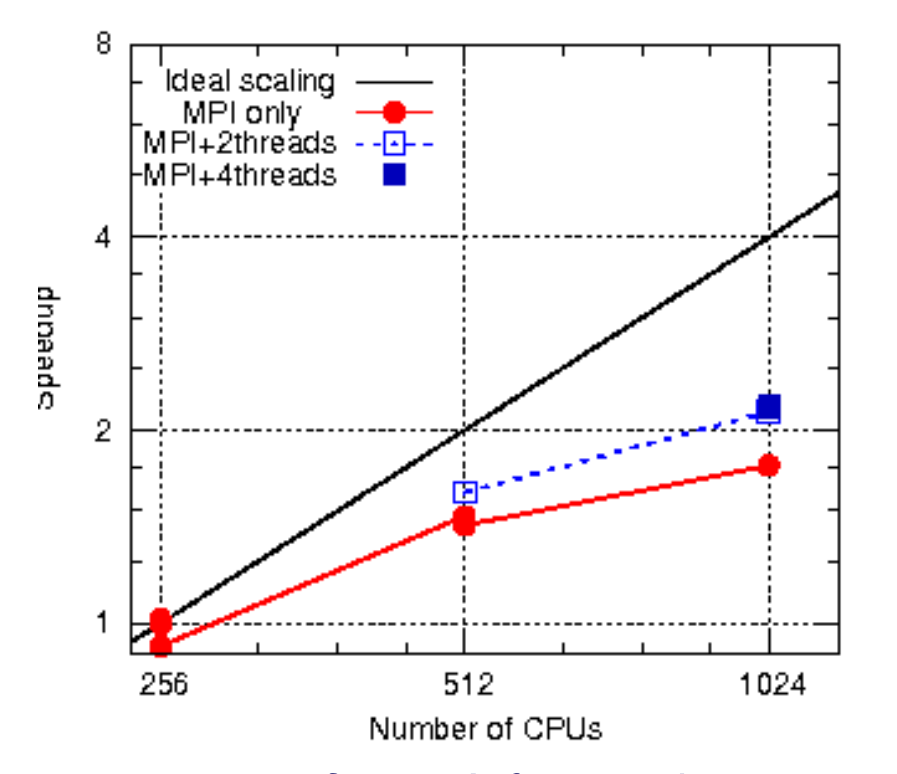

Fragment of an  $A\beta$ -peptide in water containing 838 atoms and 2312 electrons in a 22.1 $\times$ 22.9 $\times$ 19.9 A $^3$  cell, Γ-point. CP code on BlueGene/P, 4 processes per computing node.

Two models of graphene on Ir surface on a BlueGene/P using 4 processes per computing node. Execution times in s, initialization  $+1$  self-consistency step.

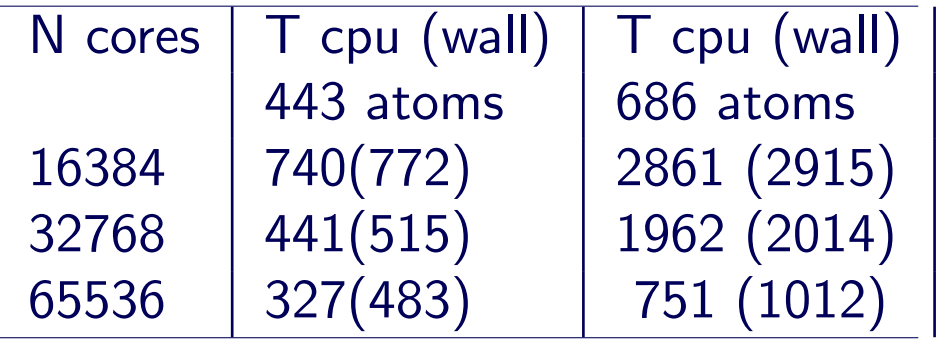

(the large difference between CPU and wall time is likely due to  $I/O$ )